# **МИНИСТЕРСТВО ПРОСВЕЩЕНИЯ РОССИЙСКОЙ ФЕДЕРАЦИИ**

Министерство образования и науки Забайкальского края

## **Частное общеобразовательное учреждение «РЖД лицей № 16»**

РАССМОТРЕНО на заседании методического объединения

СОГЛАСОВАНО Зам. директора по УВР

от «\_\_\_\_» \_\_\_\_\_\_ 2023г. \_\_\_\_\_\_\_\_\_\_Е.Н. Яковлева от « $\longrightarrow$  2023г.

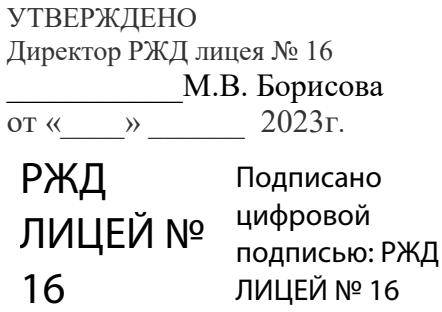

# **АДАПТИРОВАННАЯ РАБОЧАЯ ПРОГРАММА**

# **Учебного предмета «Информатика»**

для обучающихся 7 - 9 кл. с умственной отсталостью (интеллектуальными нарушениями) РЖД<br>*РАЯ РАБОЧАЯ ПРОГІ*<br>16<br>ИАЯ РАБОЧАЯ ПРОГІ<br>редмета «Информатика<br>бучающихся 7 - 9 кл.<br>венной отсталостью<br>уальными нарушениял<br>учитель<br>учитель<br>учитель

Составитель: Богданович И.Б. учитель информатики

## **Пояснительная записка**

Рабочая программа по информатике составлена на основе программы для 7–9 классов:

1. Авторской программы по курсу информатики Л.Л.Босовой

2. Примерной программы по информатике и ИКТ. 7–9 классы «Информатика. Программы для основной школы: 7–9 классы – М.: БИНОМ. Лаборатория знаний».

3. Адаптированной основной образовательной программе для обучающихся с ОВЗ по ФГОС (различных форм умственной отсталости).

В программе предложен авторский подход в части структурирования учебного материала, определения последовательности его изучения, путей формирования системы знаний, умений и способов деятельности, развития, воспитания и социализации учащихся. Программа является ключевым компонентом учебнометодического комплекта по информатике для основной школы (авторы Л.Л. Босова, А.Ю. Босова; издательство «БИНОМ. Лаборатория знаний»)

# **Цели:**

- формирование общеучебных умений и способов интеллектуальной деятельности на основе методов информатики;
- формирование навыков информационно-учебной деятельности на базе средств ИКТ для решения познавательных задач и саморазвития;
- усиление культурологической составляющей школьного образования;
- развитие познавательных, интеллектуальных и творческих способностей учащихся.

# **Задачи:**

- познакомиться с понятием информация;
- рассмотреть следующие действия с информацией: хранение, передача, кодирование, обработка, получение новой информации;
- познакомиться с устройством компьютера и его программного обеспечения;
- закрепить правила техники безопасности и организации рабочего места;
- развивать навык работы на клавиатуре и с мышью;
- изучать графический редактор Paint;
- $\checkmark$  научиться создавать простейшие анимации в PowerPoint;
- закреплять навыки работы с файлами и папками,
- познакомить с текстовым процессором Word

# **Место учебного предмета в учебном плане**

В учебном плане основной школы информатика представлена как: базовый курс в VII–IX классах (три года по одному часу в неделю, всего 102 часов);

#### **2. Личностные, метапредметные и предметные результаты**

#### **освоения информатики**

#### **Личностные результаты:**

- − принятие и освоение социальной роли обучающегося, формирование и развитие социально значимых мотивов учебной деятельности;
- − развитие навыков сотрудничества со взрослыми и сверстниками в разных социальных ситуациях, умения избегать конфликтов и находить выходы из спорных ситуаций, умения сравнивать поступки героев литературных произведений со своими собственными поступками;
- − развитие этических чувств, доброжелательности и эмоционально-нравственной отзывчивости, понимания и сопереживания чувствам других людей средствами литературных произведений;
- − владение навыками коммуникации и принятыми ритуалами социального взаимодействия;
- − способность к осмыслению социального окружения, своего места в нем, принятие соответствующих возрасту ценностей и социальных ролей;
- − развитие адекватных представлений о собственных возможностях, о насущно необходимом жизнеобеспечении;
- − наличие мотивации к труду, работе на результат;
- − овладение начальными навыками адаптации в динамично изменяющемся и развивающемся мире;
- − осознание себя как гражданина России; формирование чувства гордости за свою Родину, российский народ и историю России;
- − формирование уважительного отношения к иному мнению, истории и культуре других народов средствами литературных произведений.

#### **Предметные результаты:**

#### *Минимальный уровень:*

- − представление о персональном компьютере как техническом средстве, его основных устройствах и их назначении;
- − выполнение элементарных действий с компьютером и другими средствами ИКТ, используя безопасные для органов зрения, нервной системы, опорнодвигательного аппарата эргономичные приёмы работы;
- выполнение компенсирующих физических упражнений (мини-зарядка);

− пользование компьютером для решения доступных учебных задач с простыми информационными объектами (текстами, рисунками и др.).

#### *Достаточный уровень:*

- − представление о персональном компьютере как техническом средстве, его основных устройствах и их назначении;
- − выполнение элементарных действий с компьютером и другими средствами ИКТ, используя безопасные для органов зрения, нервной системы, опорнодвигательного аппарата эргономичные приёмы работы;
- − выполнение компенсирующих физических упражнений (мини-зарядка);
- − пользование компьютером для решения доступных учебных задач с простыми информационными объектами (текстами, рисунками и др.), доступными электронными ресурсами;
- − пользование компьютером для поиска, получения, хранения, воспроизведения и передачи необходимой информации;
- − запись (фиксация) выборочной информации об окружающем мире и о себе самом с помощью инструментов ИКТ.

## **Метапредметные результаты**:

- умение самостоятельно определять цели своего обучения, ставить и формулировать для себя новые задачи в учёбе и познавательной деятельности, развивать мотивы и интересы своей познавательной деятельности;
- − смысловое чтение;
- − умение осознанно использовать речевые средства в соответствии с задачей коммуникации; владение устной и письменной речью;
- − формирование и развитие компетентности в области использования информационно-коммуникационных технологий (далее ИКТ-компетенции).

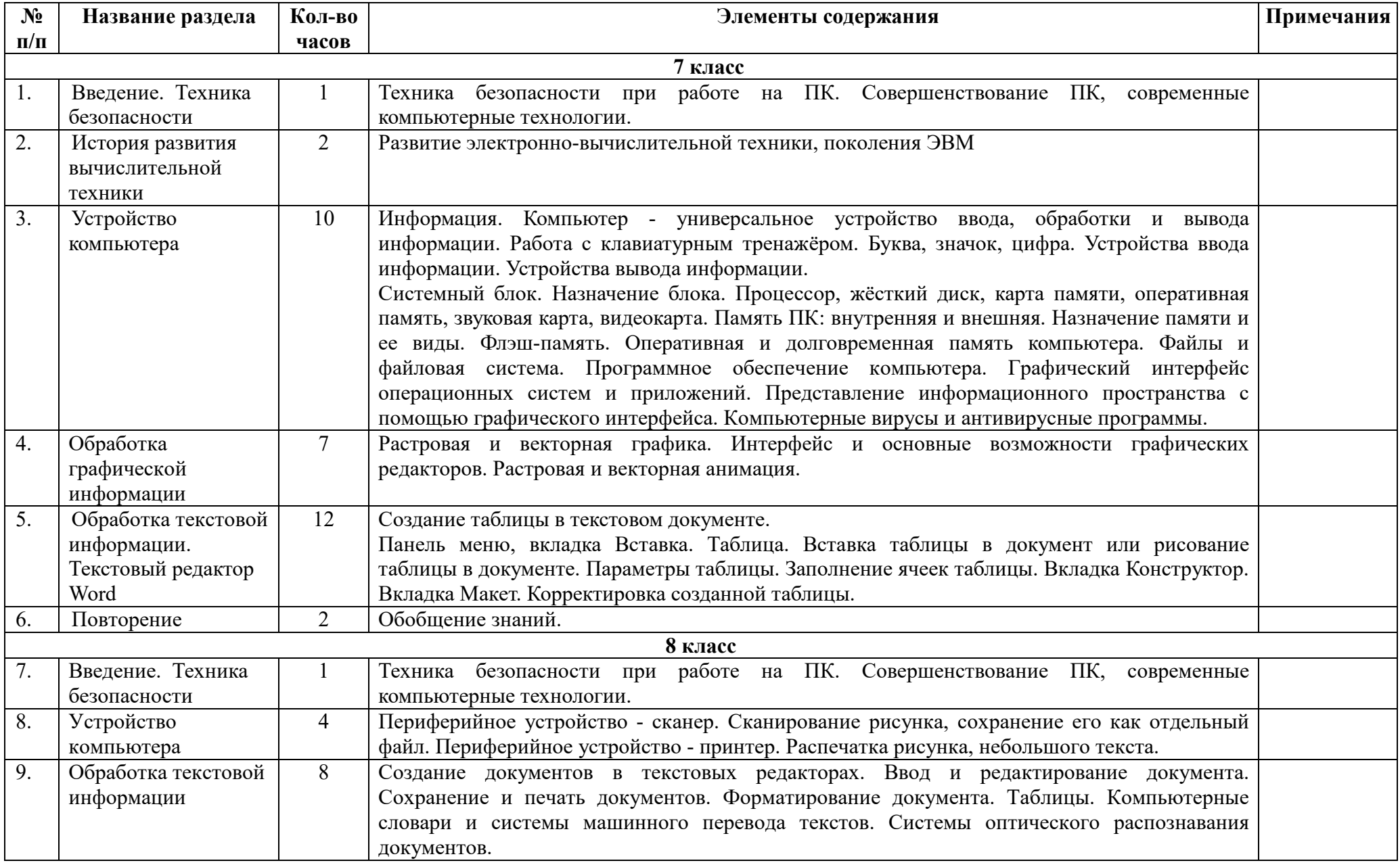

# **3. Содержание учебного предмета**

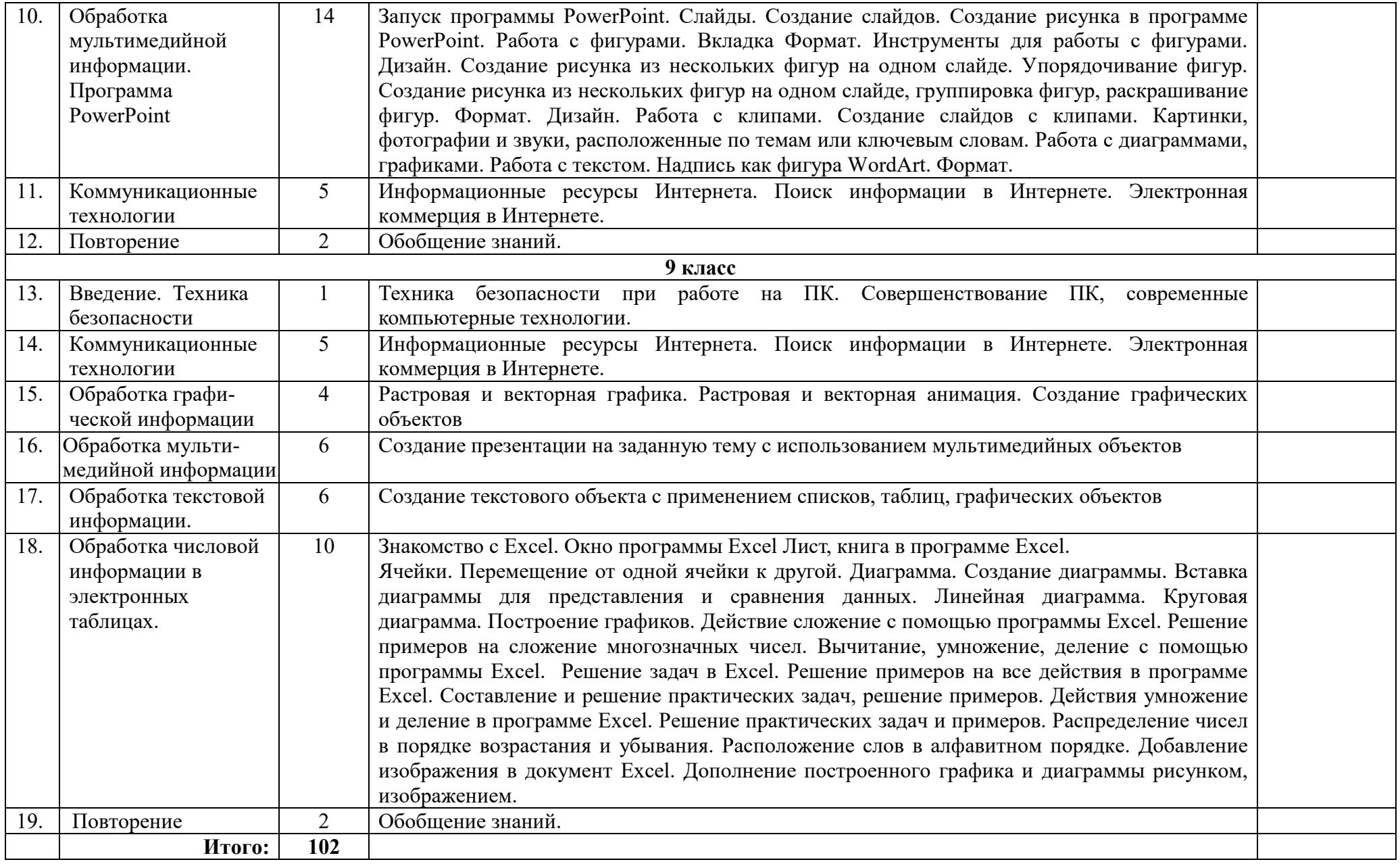

# **4. Тематическое планирование 7 класс**

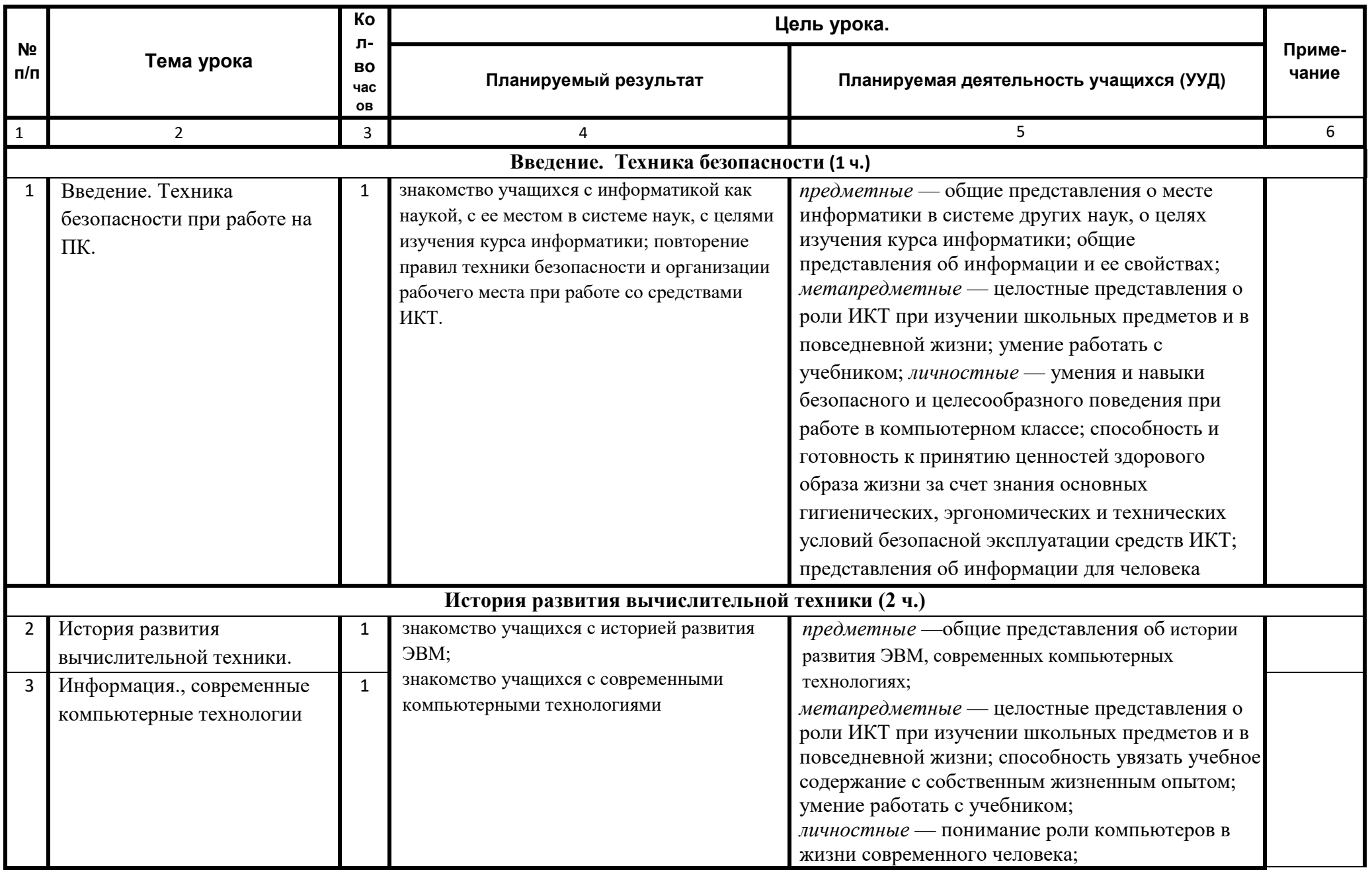

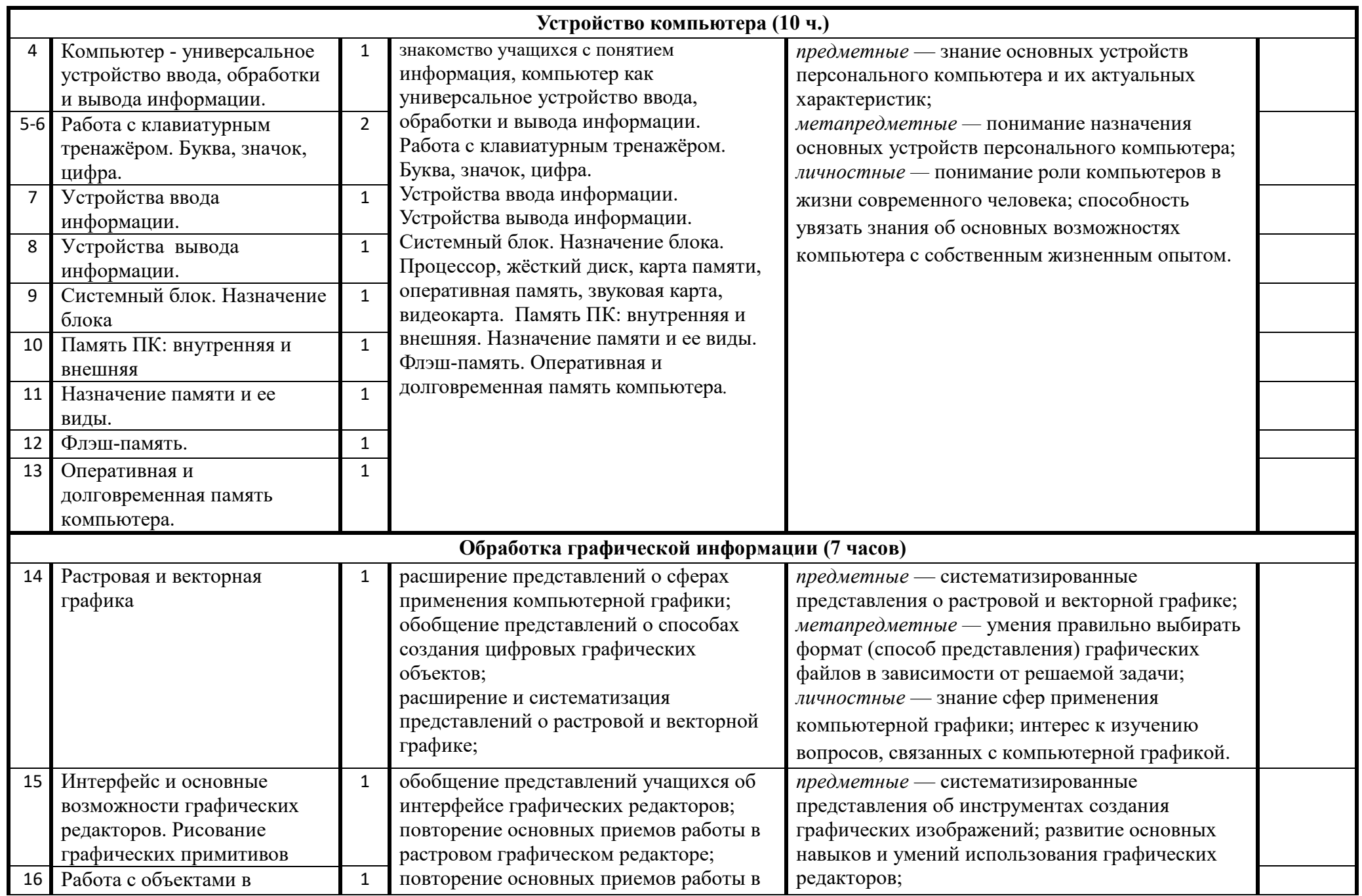

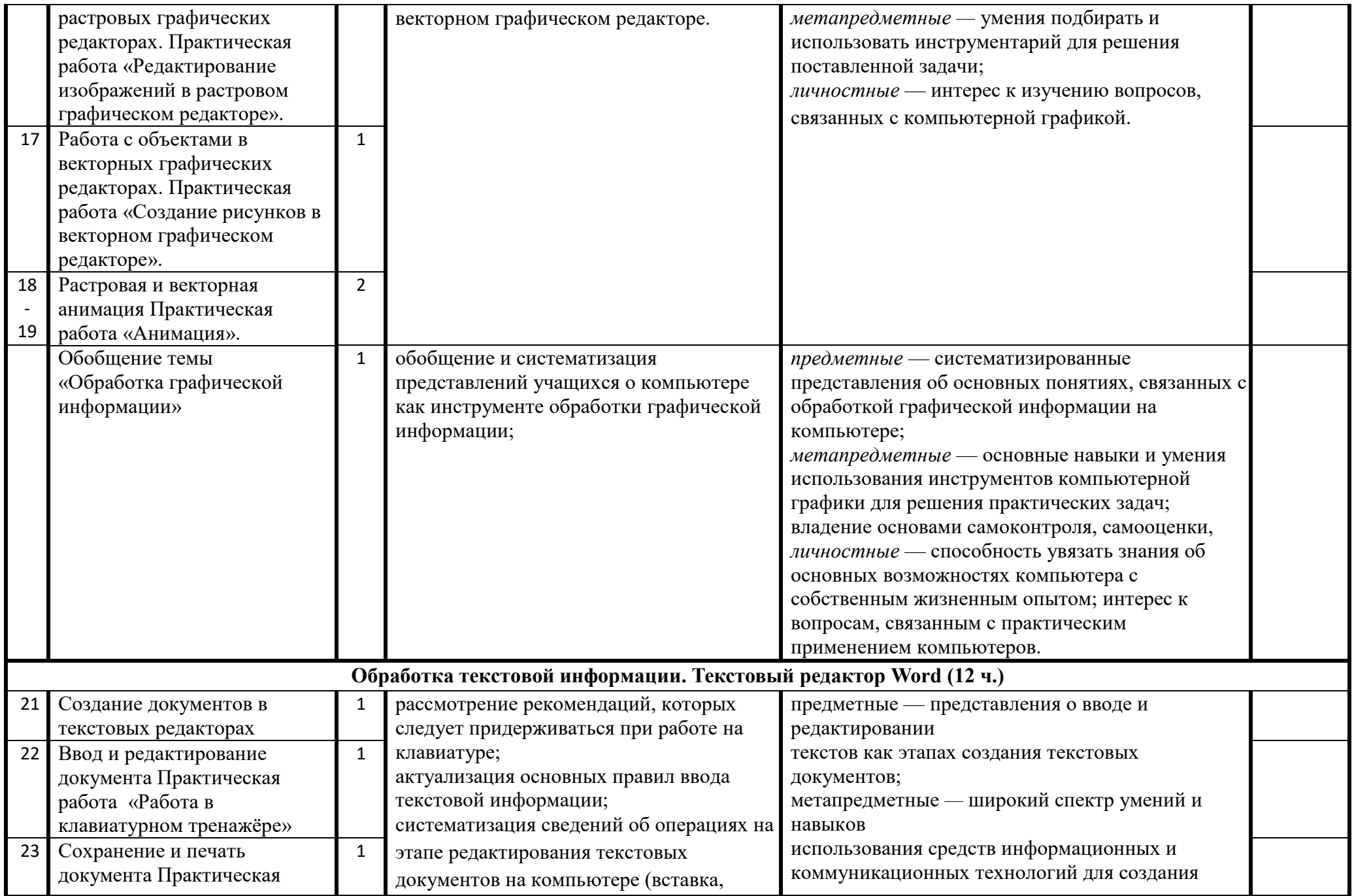

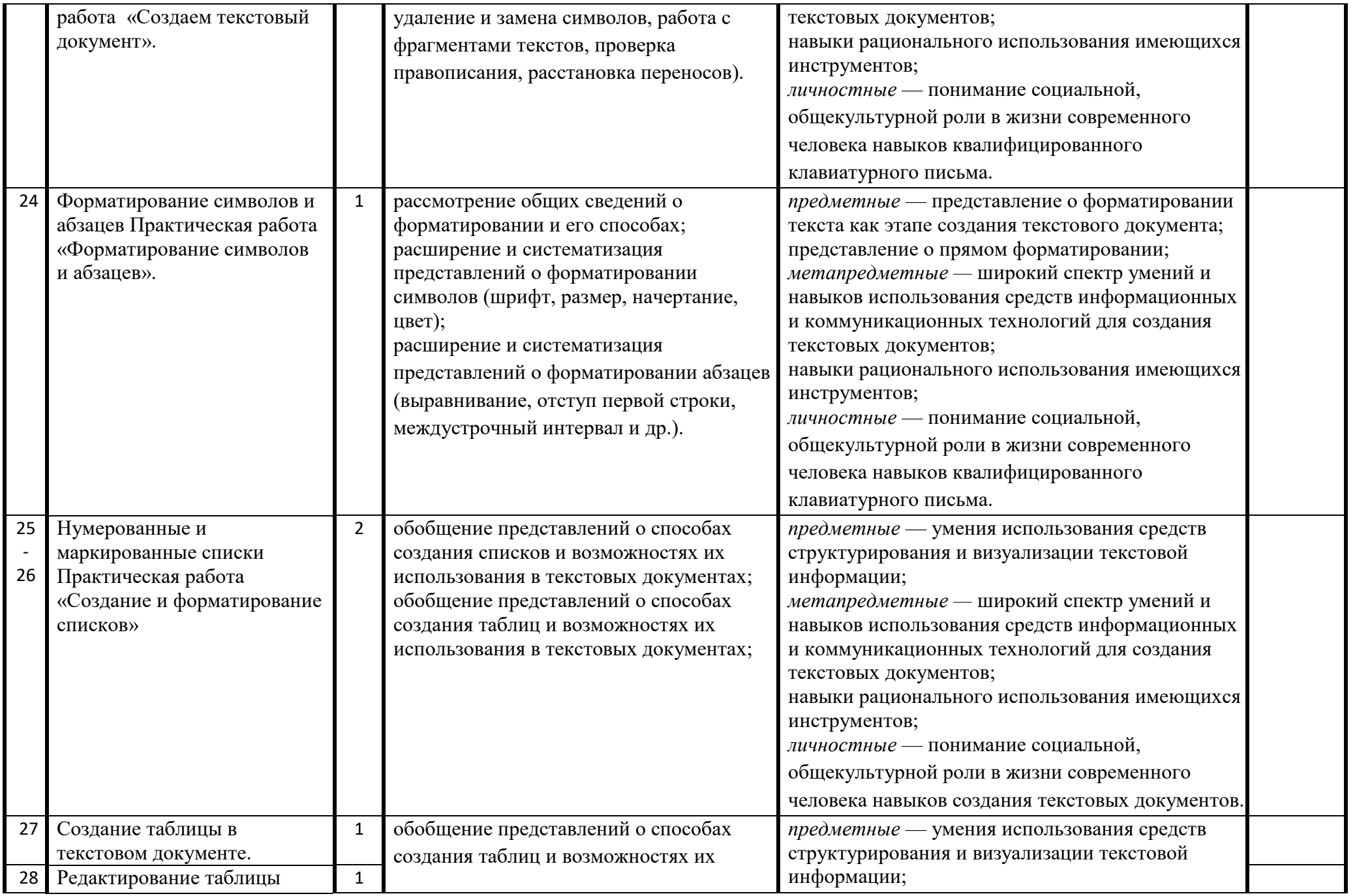

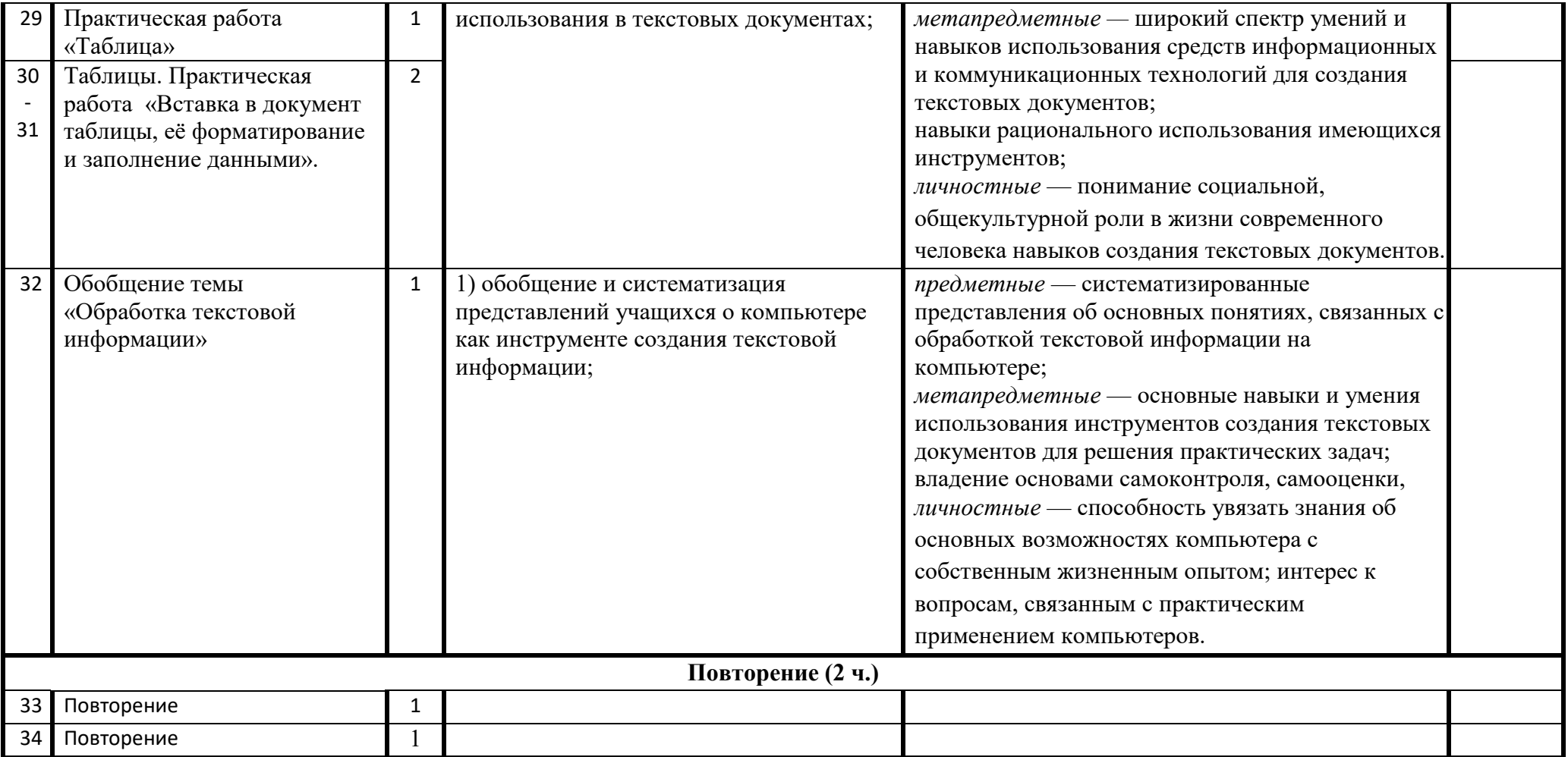

# **4. Тематическое планирование 8 класс**

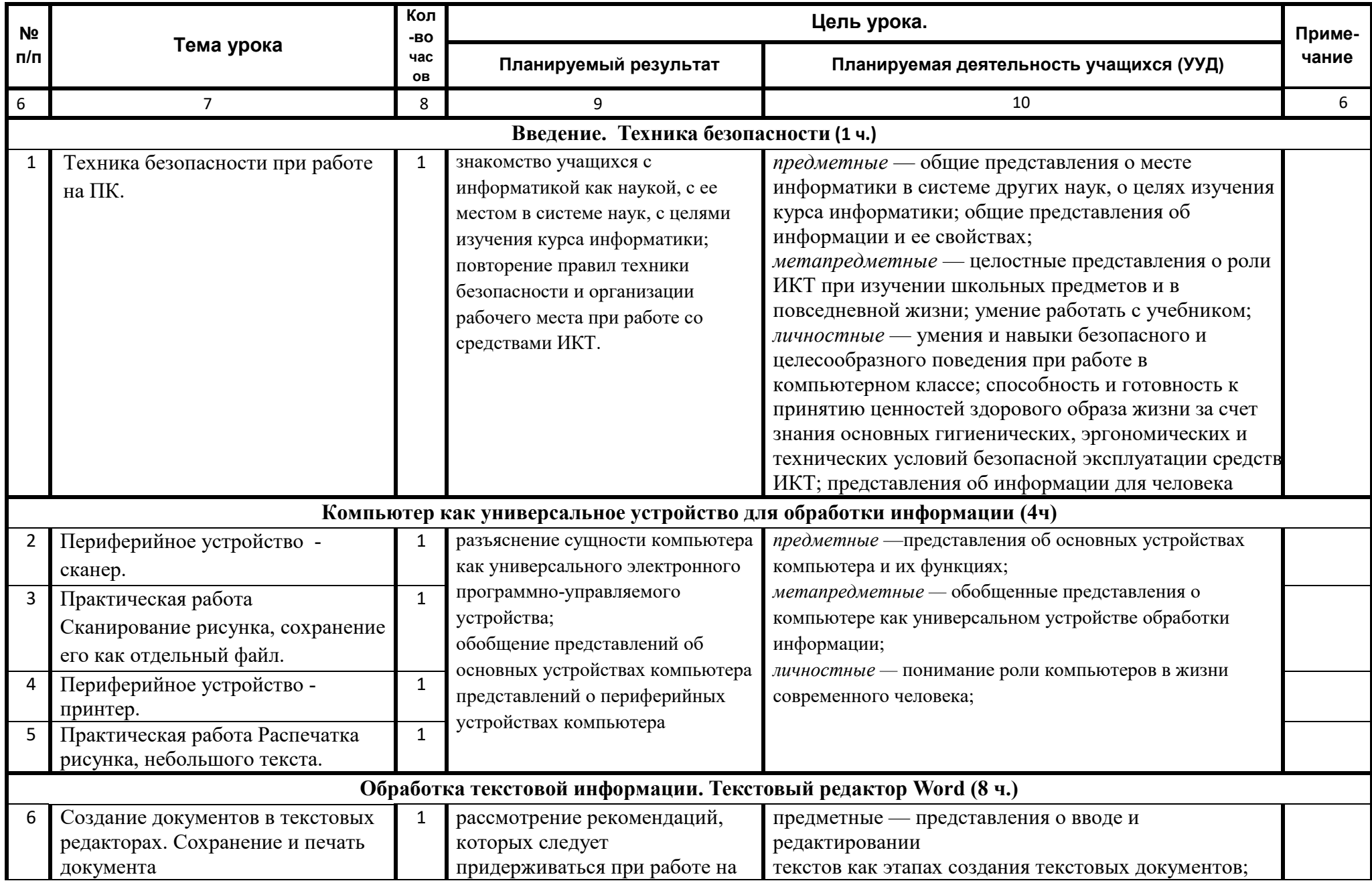

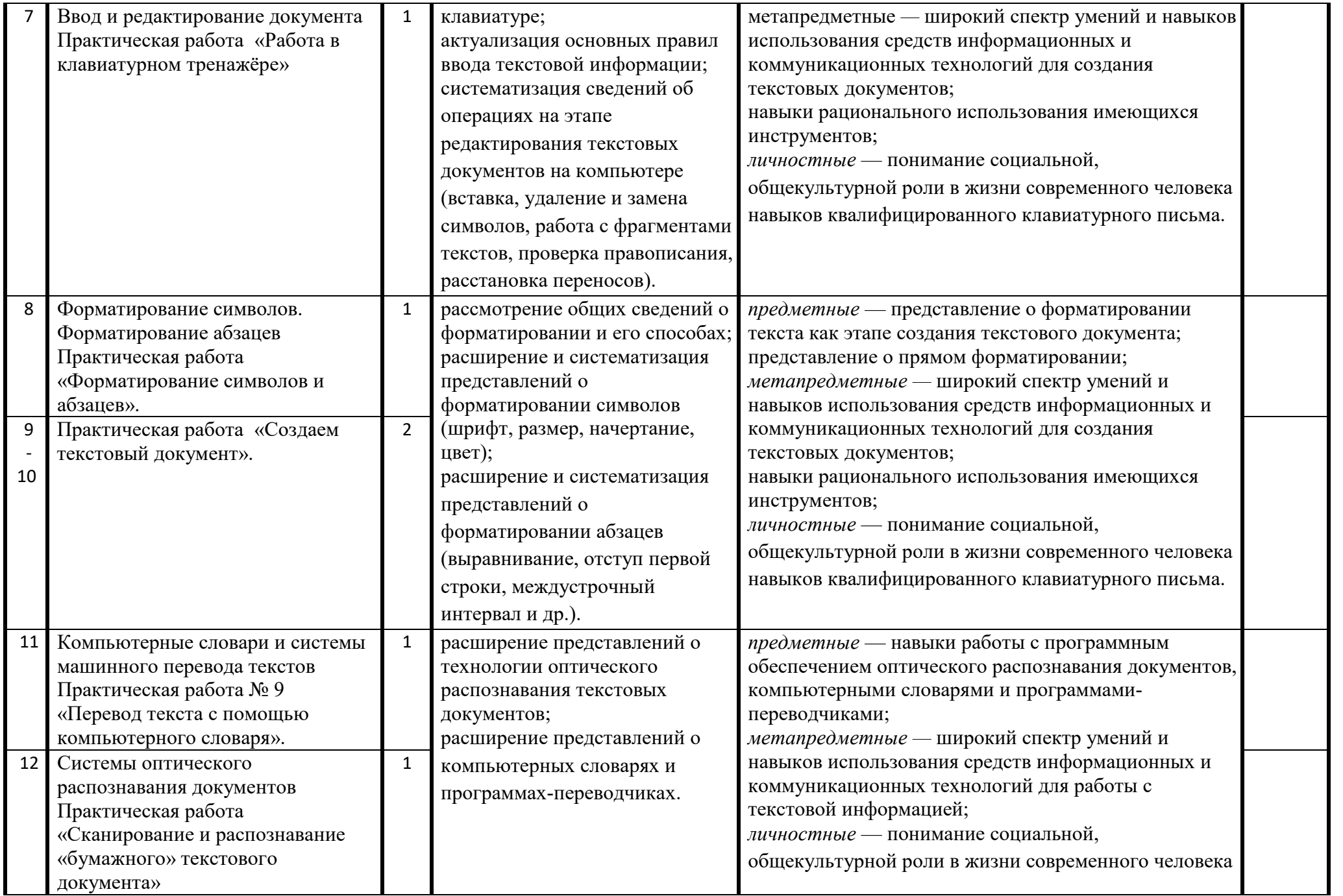

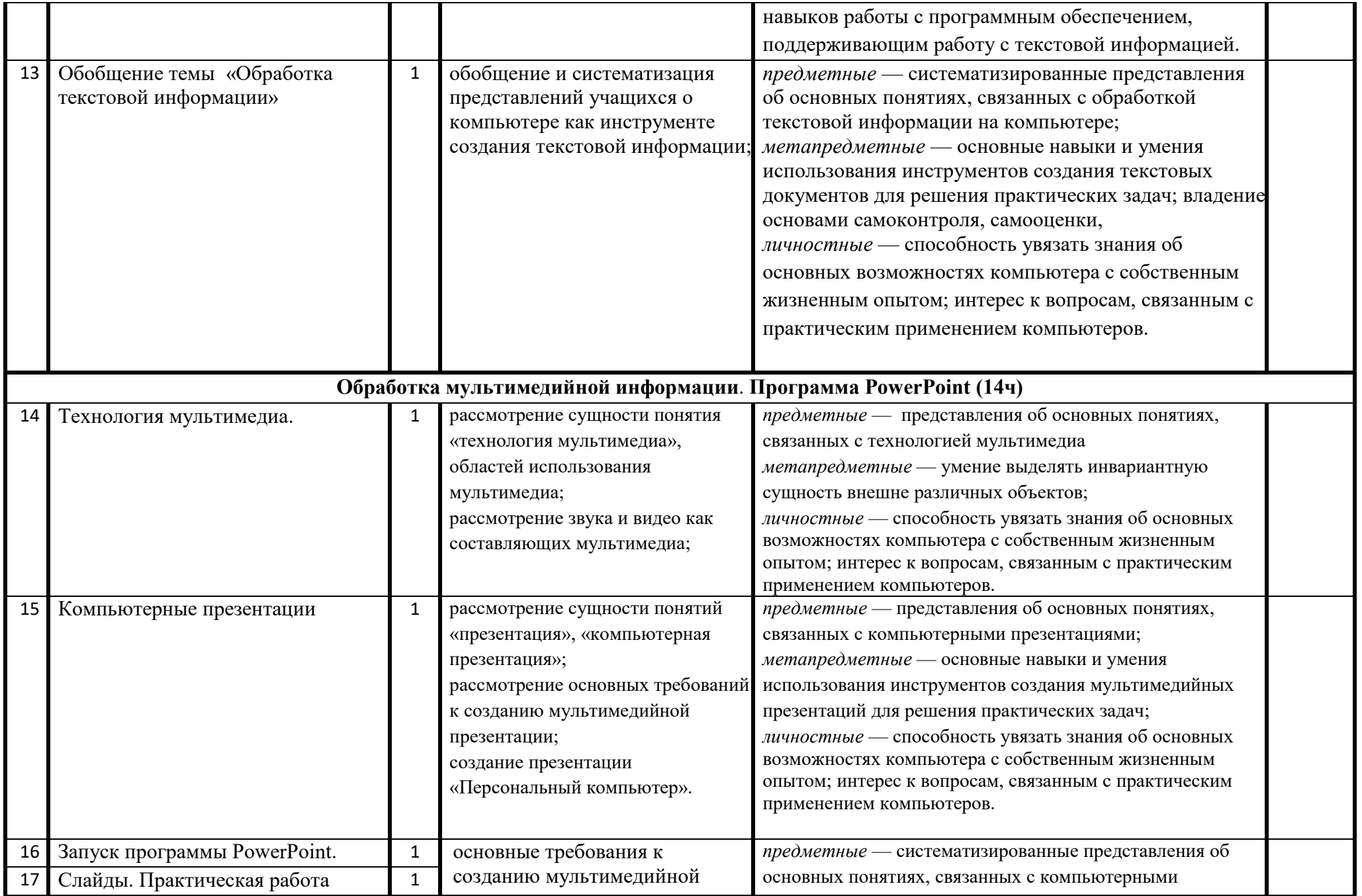

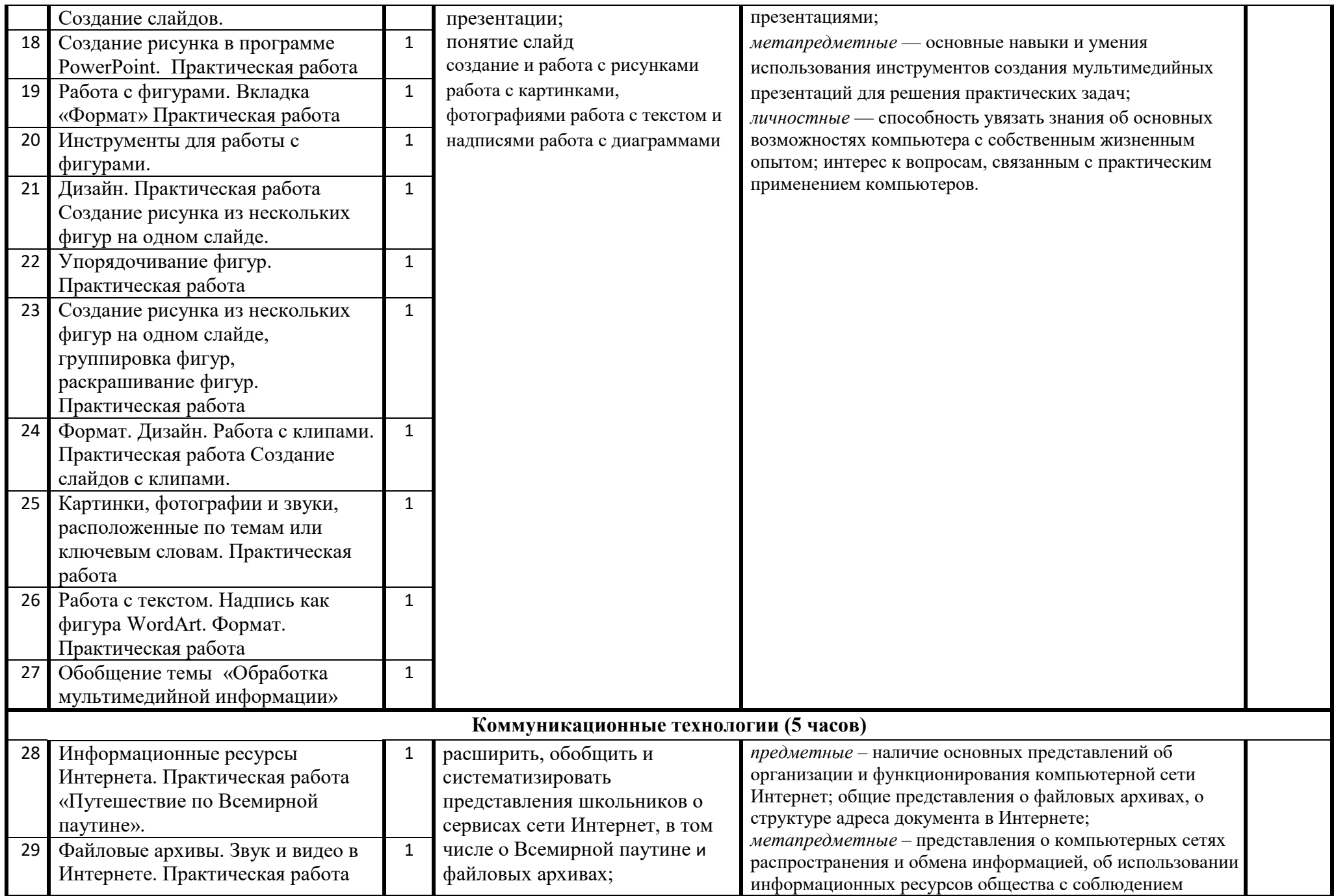

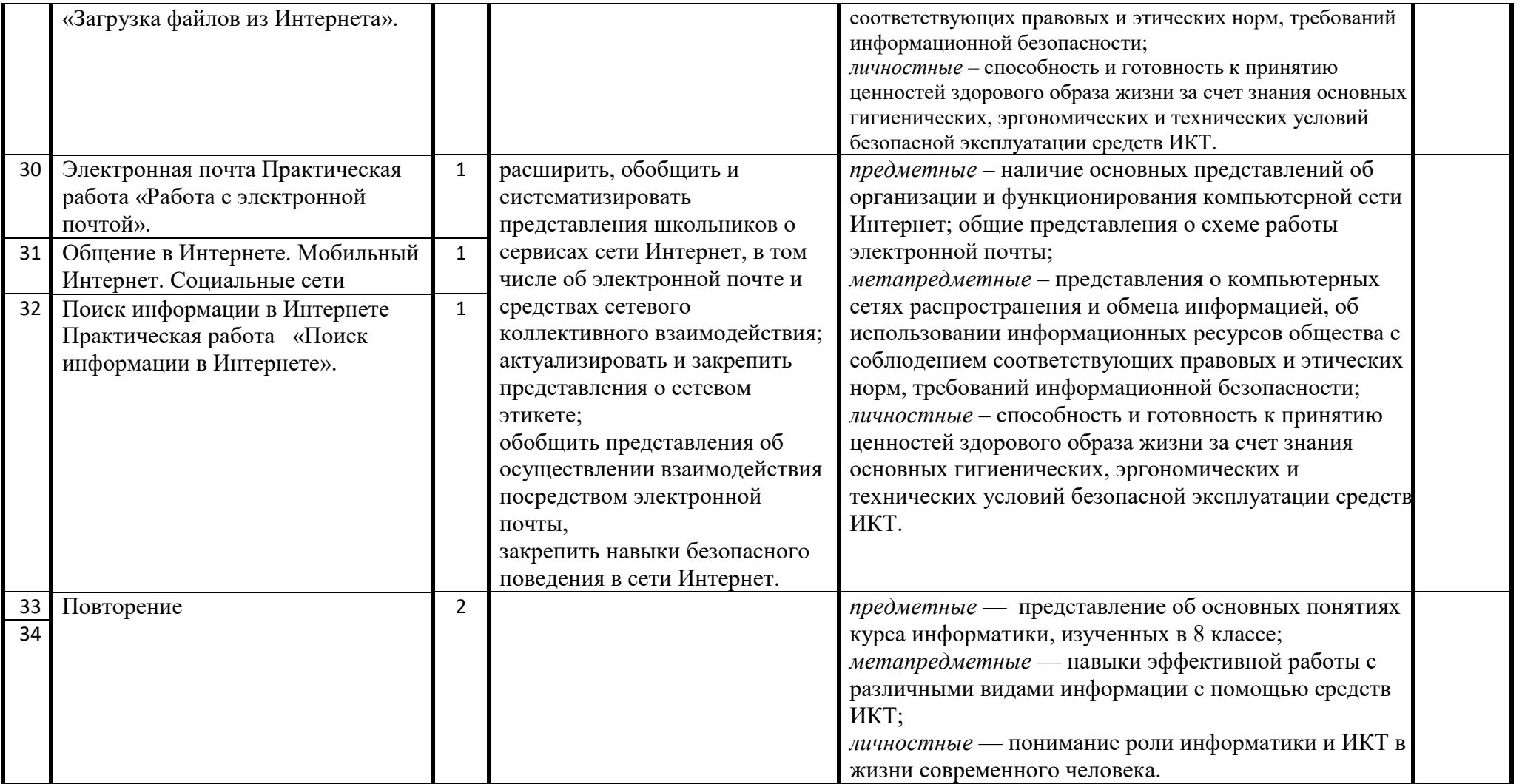

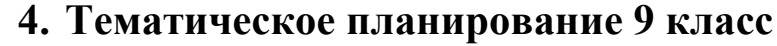

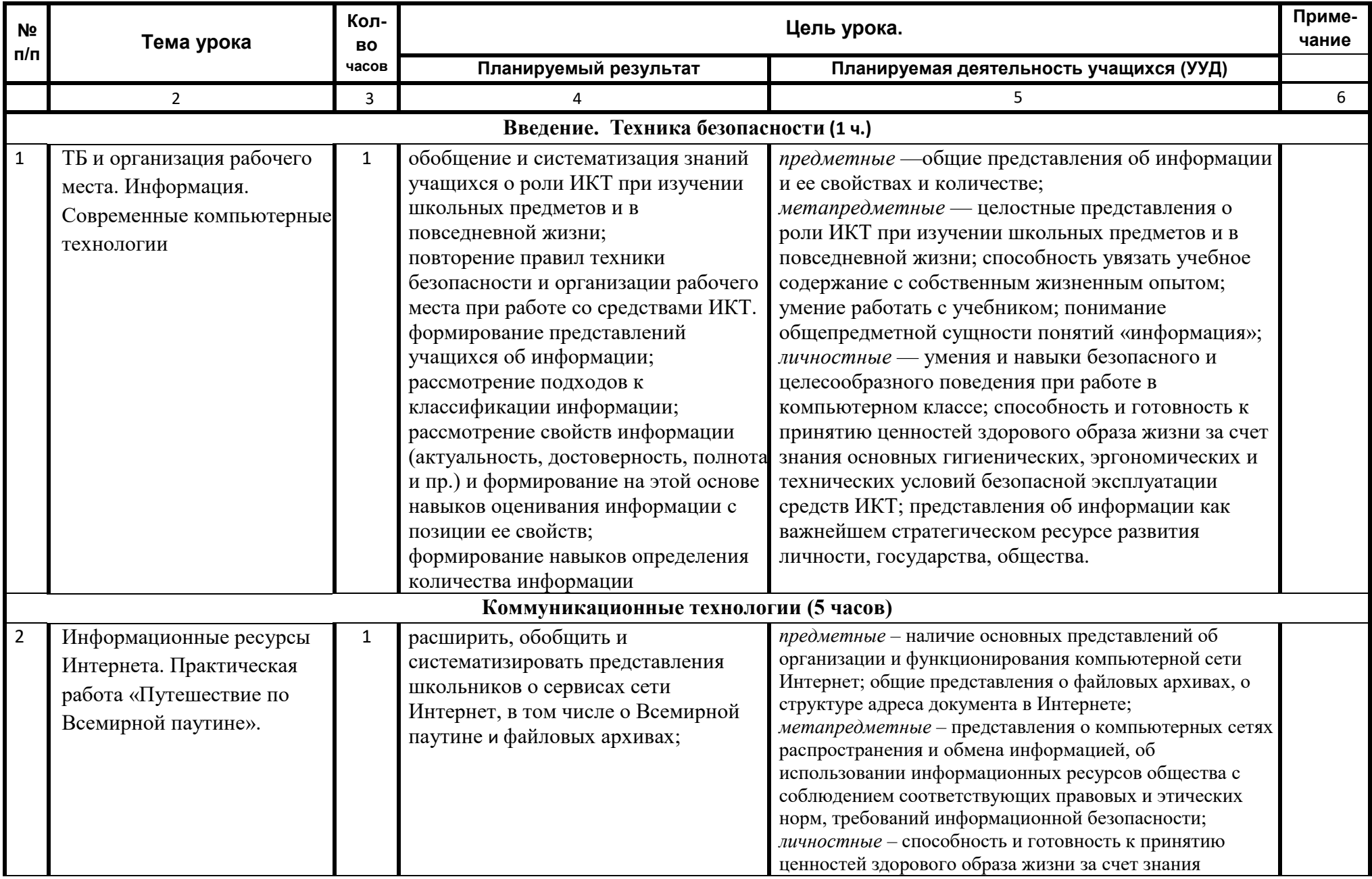

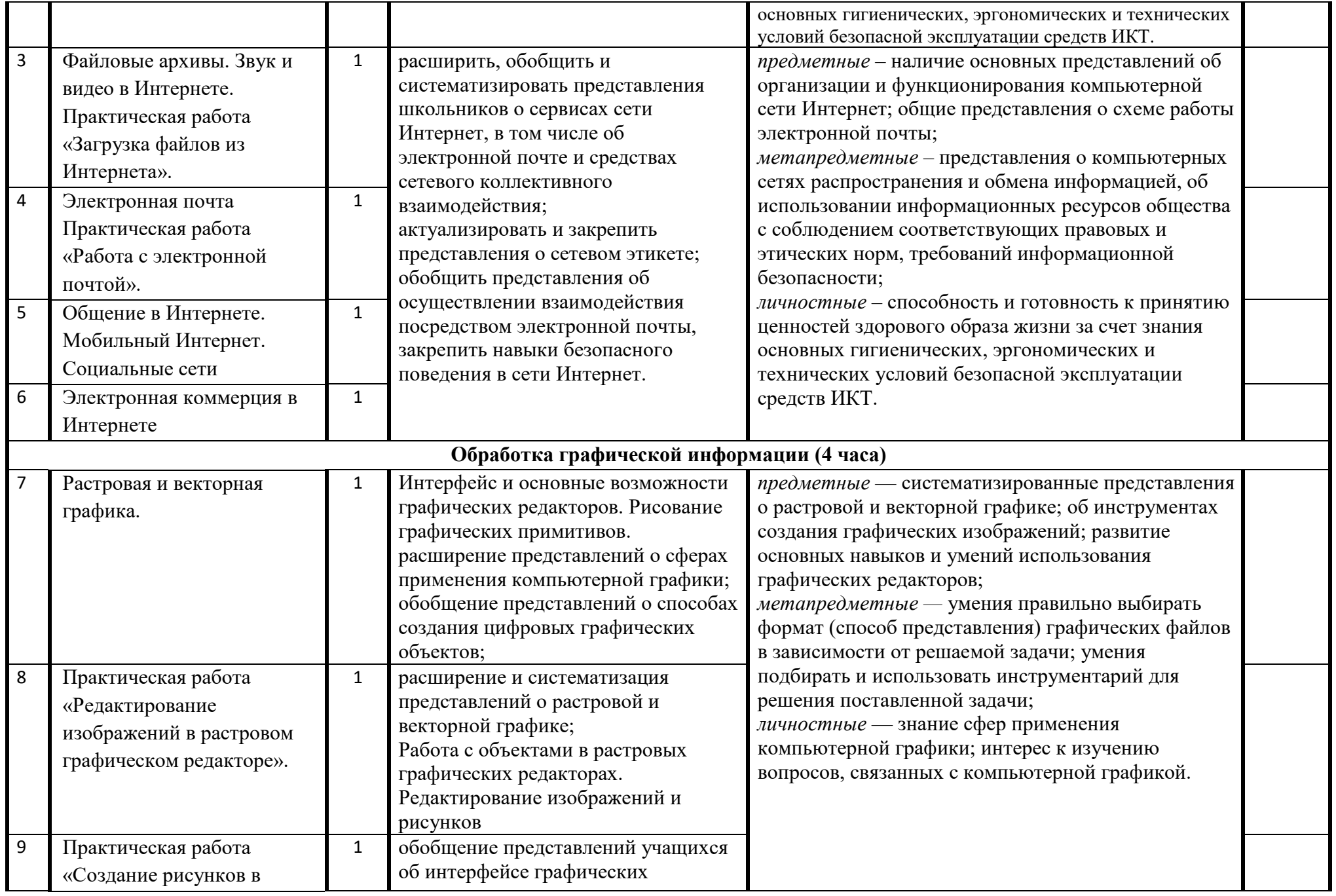

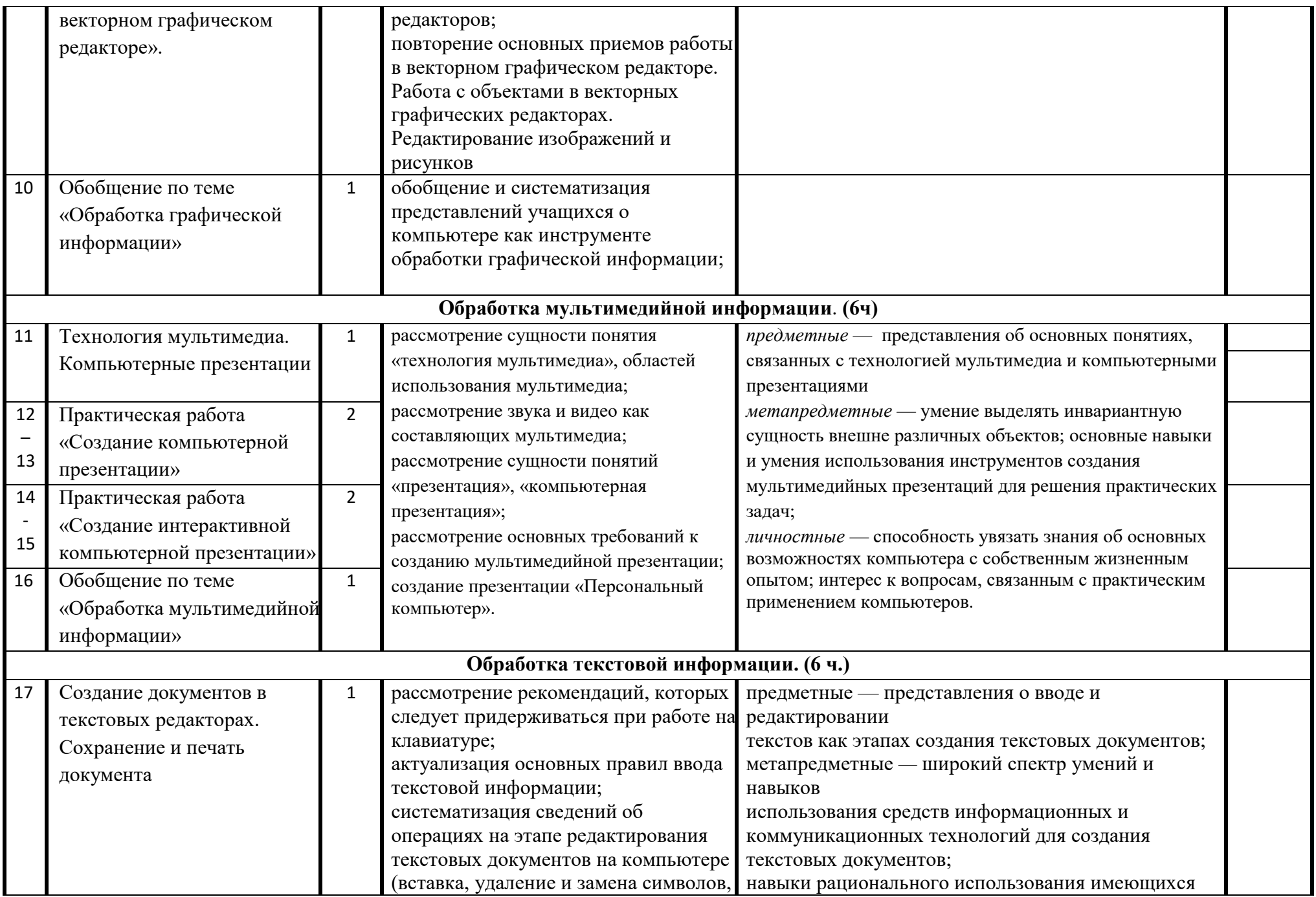

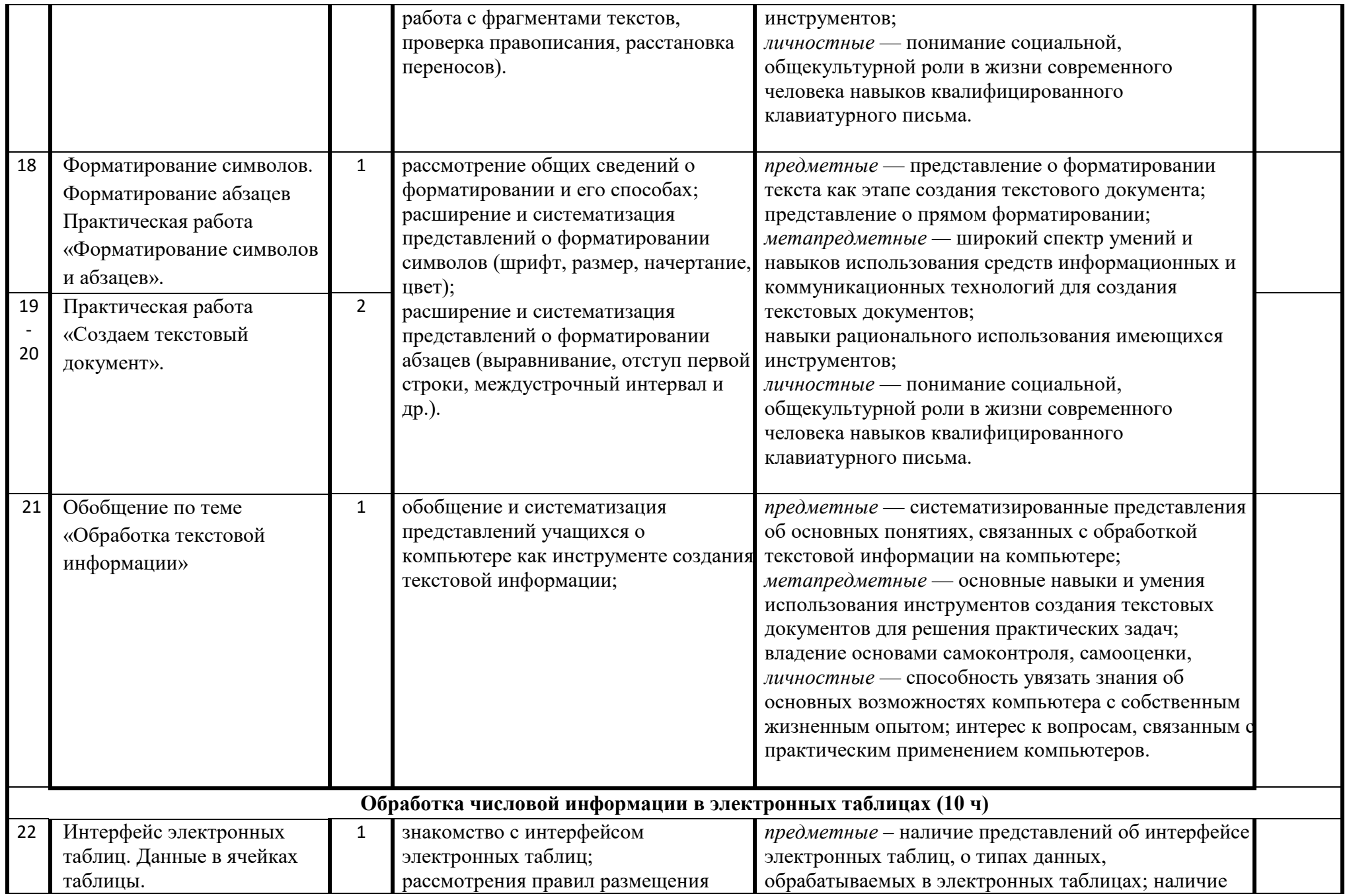

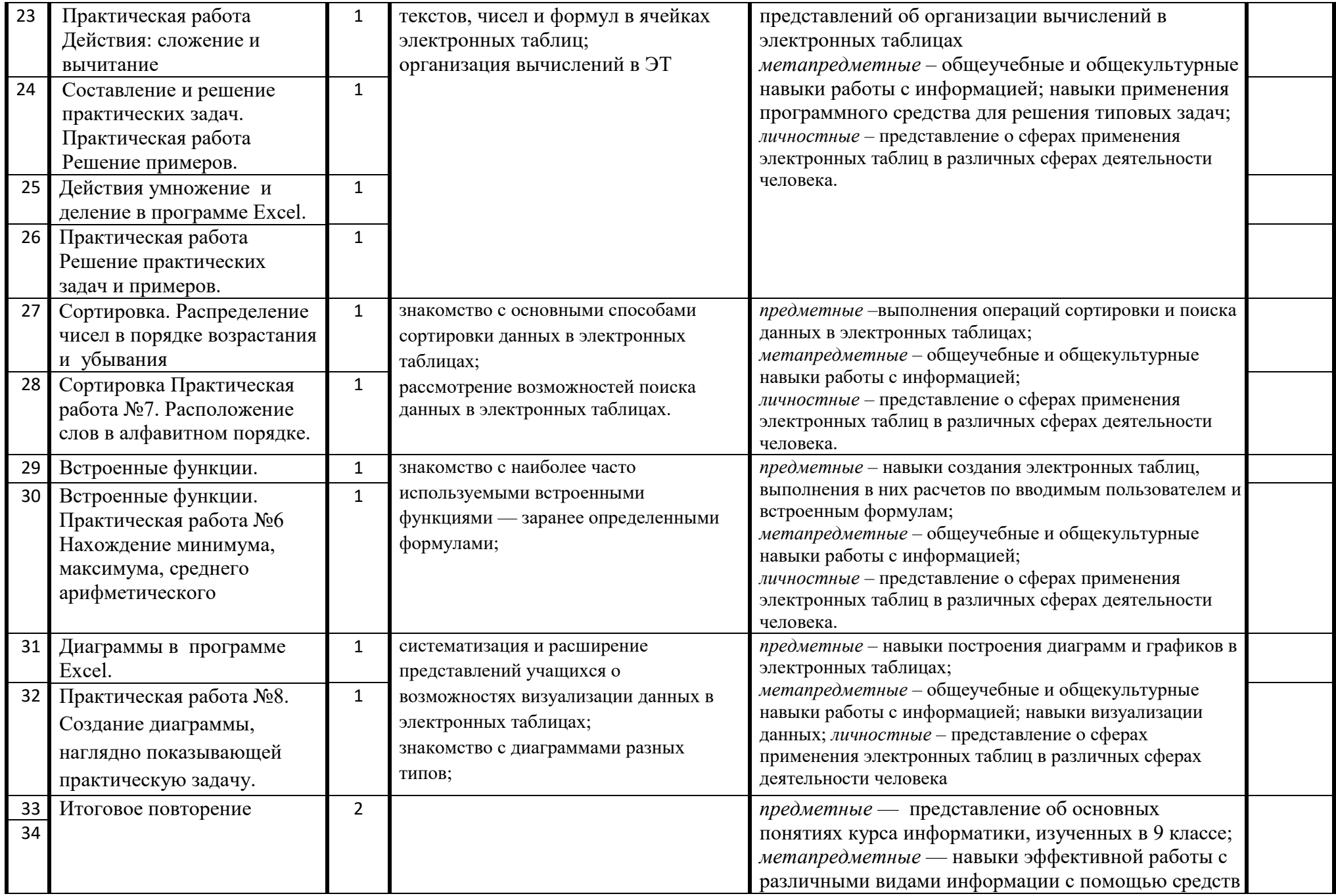

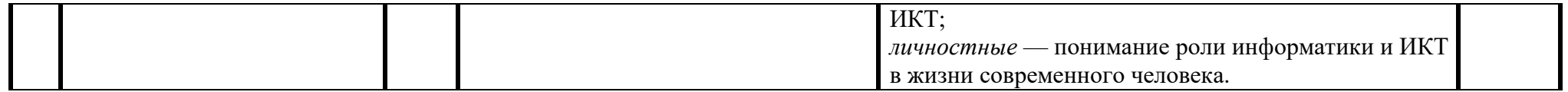

#### **Описание учебно-методического и материально-технического обеспечения образовательного процесса**

Перечень учебно-методического обеспечения по информатике для 7–9 классов

- 1. Босова Л.Л., Босова А.Ю. Информатика. Программа для основной школы : 5–6 классы. 7–9 классы. М.: БИНОМ. Лаборатория знаний, 2018.
- 2. Босова Л.Л., Босова А.Ю. Информатика: Учебник для 5 класса. М.: БИНОМ. Лаборатория знаний<br>3. Босова Л.Л., Босова А.Ю. Информатика: Учебник для 6 класса. М.: БИНОМ. Лаборатория знаний
- 3. Босова Л.Л., Босова А.Ю. Информатика: Учебник для 6 класса. М.: БИНОМ. Лаборатория знаний<br>4. Босова Л.Л., Босова А.Ю. Информатика: Учебник для 7 класса. М.: БИНОМ. Лаборатория знаний
- 
- 4. Босова Л.Л., Босова А.Ю. Информатика: Учебник для 7 класса. М.: БИНОМ. Лаборатория знаний<br>5. Босова Л.Л., Босова А.Ю. Информатика: Учебник для 8 класса. М.: БИНОМ. Лаборатория знаний 5. Босова Л.Л., Босова А.Ю. Информатика: Учебник для 8 класса. – М.: БИНОМ. Лаборатория знаний
- 6. Босова Л.Л., Босова А.Ю. Информатика: Учебник для 9 класса. М.: БИНОМ. Лаборатория знаний
- 7. Босова Л.Л., Босова А.Ю. Информатика. 7–9 классы : методическое пособие. М.: БИНОМ. Лаборатория знаний<br>8. Материалы авторской мастерской Босовой Л.Л. (metodist.lbz.ru/)
- 8. Материалы авторской мастерской Босовой Л.Л. (metodist.lbz.ru/)

#### **Интернет – ресурсы:**

1) Педсовет http://pedsovet.su/

- 2) Учительский портал. http://www.uchportal.ru/
- 3) Единая коллекция образовательных ресурсов. Режим доступа: http://school-[collection.edu.ru/](http://school-collection.edu.ru/)